Les méthodes : fausse position et sécante

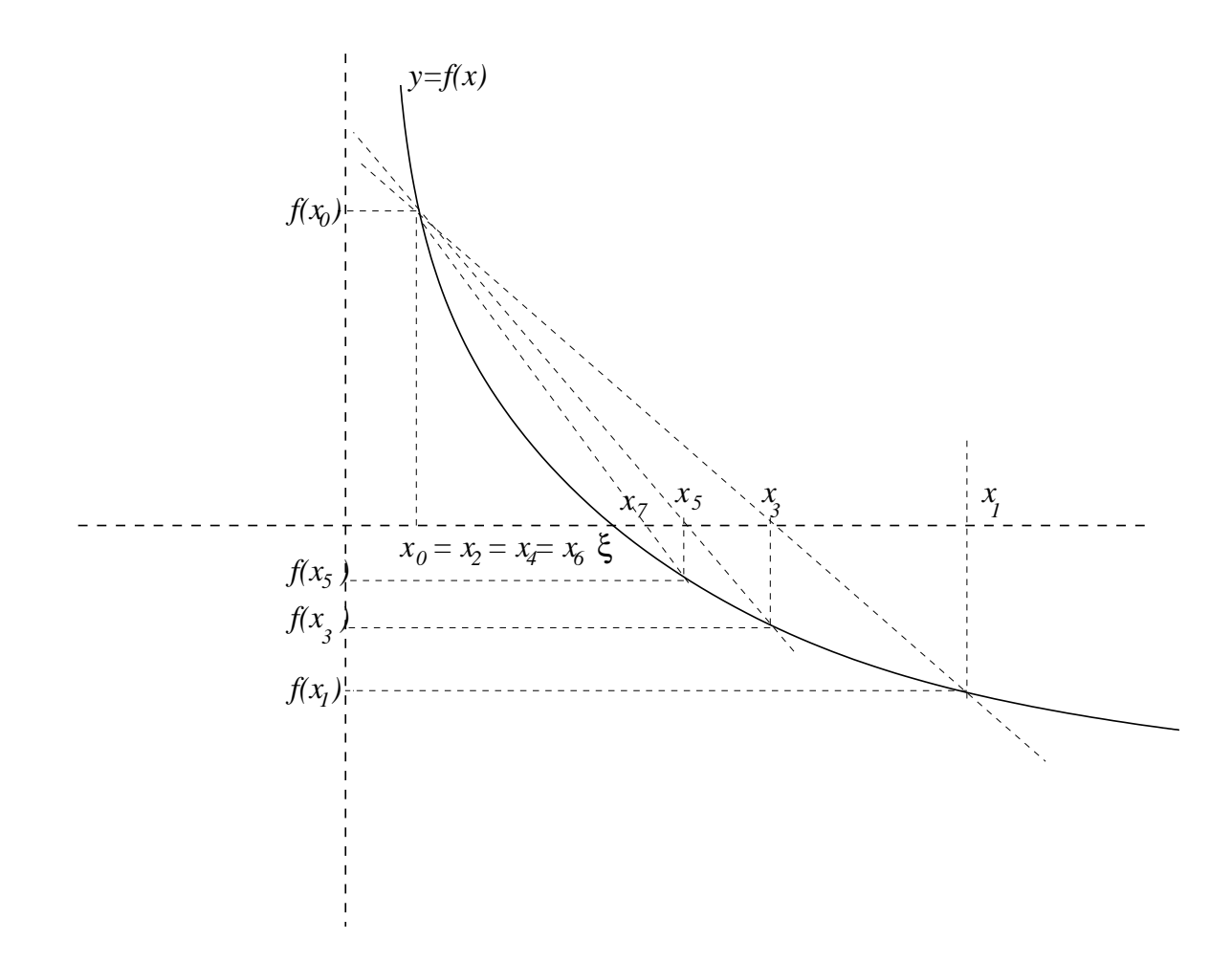

Pour la fausse position : une procédure de decision supplémentaire !

```
si f(x(x1,x2)) est du signe de f(x2)
        x1 = x1;x2 = x(x1, x2);
```
sinon

$$
x1 = x(x1, x2);
$$
  

$$
x2=x2;
$$

La règle inductive pour la procédure.

$$
x_{k+1} = x_k - f(x_k) \frac{x_k - x_{k-1}}{f(x_k) - f(x_{k-1})}
$$

$$
k = 1, 2, ...
$$

$$
x_{k+1} = \frac{x_{k-1}f(x_k) - x_k f(x_{k-1})}{f(x_k) - f(x_{k-1})}, \ k = 1, 2, ...
$$

function x=secante(init1,init2,N);  $x1 = init1;$  $x2=init2;$ for  $i=1:N$  $y=x1;$  $x1=x2;$  $x2=x2 - f(x2)*(x2-y)/(f(x2)-f(y));$ end  $x=x2$ 

## Les méthodes : la dichotomie

```
function x=dichot(init1,init2,N);
x1 = init1;x2=init2;for i=1:Ny=(x1+x2)/2;u = f(x1) * f(y);if u \le 0x1=x1;x2=y;else
       x1=y;x2=x2;end
end
x=x2
```
L'ordre d'une méthode itérative à  $p$  pas

$$
x_{k+1} = F(x_k, x_{k-1}, ..., x_{k-(p-1)}), \ k \ge p-1.
$$

Initiation avec :  $x_0, x_1, ..., x_{p-1}$ .

$$
\text{ordre} := \sup \left\{ q \, ; \, \limsup_{k \to +\infty} \frac{|x_{k+1} - x_{\infty}|}{|x_k - x_{\infty}|^q} < \infty \right\}
$$

## Newton :  $ORDRE = 2$

Sécante ou fausse position : **ORDRE** =  $\frac{1+\sqrt{5}}{2} \approx 1.618$ (suite de Fibonacci).

Dichotomie :  $ORDRE = 1$